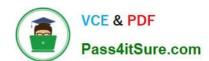

# C2090-560<sup>Q&As</sup>

PureData System for Analytics v7.1

# Pass IBM C2090-560 Exam with 100% Guarantee

Free Download Real Questions & Answers PDF and VCE file from:

https://www.pass4itsure.com/c2090-560.html

100% Passing Guarantee 100% Money Back Assurance

Following Questions and Answers are all new published by IBM Official Exam Center

- Instant Download After Purchase
- 100% Money Back Guarantee
- 365 Days Free Update
- 800,000+ Satisfied Customers

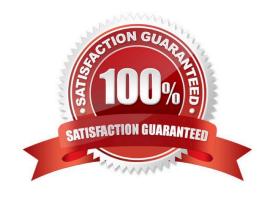

# https://www.pass4itsure.com/c2090-560.html

# 2024 Latest pass4itsure C2090-560 PDF and VCE dumps Download

## **QUESTION 1**

How is the IBM Tivoli Endpoint Manager (TEM) Relay installation initiated?

- A. Install the TEM Relay from the TEM Client Deploy tool.
- B. Execute the IBM Tivoli Endpoint Manager Relay 8.1.x task from the TEM Console.
- C. In the TEM Installer, select Install Tivoli Endpoint Manager Components > Install Relays > Install Remotely.
- D. Log in to the desired computer with administrator privileges and copy the BES Installers\Relay folder from the TEM Server to the local hard drive.

Correct Answer: B

#### **QUESTION 2**

IBM Tivoli Endpoint Manager V8.1 (TEM) is being deployed in a highly distributed environment, and there are many remote locations with very slow WAN links back to a company\\'s headquarters. How should relays be deployed to avoid excessive WAN traffic?

- A. Use a single relay in each remote location and use bandwidth throttling set to maximum.
- B. Use redundant relays in each remote location to ensure that Agents have a fail-over relay.
- C. Use a single relay in each remote location because multiple relays will congest the WAN connection.
- D. Use redundant relays at headquarters to ensure remote location WAN connections are not congested.

Correct Answer: B

## **QUESTION 3**

Where are the original files used to patch a system stored in an IBM Tivoli Endpoint Manager V8.1 (TEM) environment?

- A. on the TEM Server
- B. on the TEM Database Server
- C. on content servers reachable by a TEM Server
- D. directly on TEM Relays in order to save bandwidth

Correct Answer: C

## **QUESTION 4**

When creating a role in IBM Tivoli Endpoint Manager Web Reports, what is the function of Restrict View with a Filter?

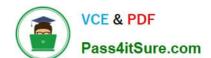

# https://www.pass4itsure.com/c2090-560.html 2024 Latest pass4itsure C2090-560 PDF and VCE dumps Download

- A. It constrains what the role can view.
- B. It provides an unrestricted view of all objects.
- C. It provides a drop-down list of available targets to the user.
- D. It allows users in the role to restrict what they can view by creating a filter.

Correct Answer: A

# **QUESTION 5**

According to IBM documentation, when is it recommended to install an IBM Tivoli Endpoint Manager Relay?

A. per 1,000 agents

B. per 2,000 agents

C. for every 500 concurrent users

D. for every 5 VLANs in the environment

Correct Answer: A

C2090-560 Practice Test C2090-560 Study Guide C2090-560 Exam Questions